## Integrating Statistical and Expert Knowledge to Develop Phenoregions for the Continental United States

Forrest M. Hoffman<sup>1</sup>, Jitendra Kumar<sup>1</sup>, William W. Hargrove<sup>2</sup>, Steven P. Norman $^2$ , and Bjørn-Gustaf J. Brooks $^2$ 

<sup>1</sup>Oak Ridge National Laboratory and <sup>2</sup>USDA Forest Service Eastern Forest Environmental Threat Assessment Center (EFETAC)

#### May 22, 2017

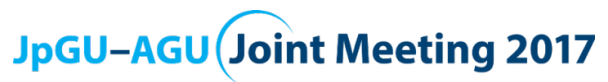

May 20–25, 2017 – Makuhari Messe International Conference Hall, Chiba, Japan

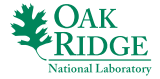

**CLIMATE CHANGE SCIENCE INSTITUTE** 

**OAK RIDGE NATIONAL LABORATORY** 

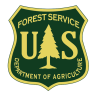

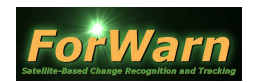

## Clustering MODIS NDVI to Produce Phenoregions

- $\blacktriangleright$  Hoffman and Hargrove previously used *k*-means clustering to detect brine scars from hyperspectral data (Hoffman, 2004) and to classify phenologies from monthly climatology and 17 years of 8 km NDVI from AVHRR (White et al., 2005).
- $\triangleright$  This data mining approach requires high performance computing to analyze the entire body of the high resolution MODIS NDVI record for the continental U.S.
- $\triangleright$  >107B NDVI values, consisting of ∼146.4M cells for the CONUS at 250 m resolution with 46 maps per year for 16 years (2000–2015), analyzed using k-means clustering.
- $\triangleright$  The annual traces of NDVI for every year and map cell are combined into one 431 GB single-precision binary data set of 46-dimensional observation vectors.
- $\triangleright$  Clustering yields 16 phenoregion maps in which each cell is classified into one of k phenoclasses that represent prototype annual NDVI traces.

## 50 Phenoregions for year 2012 (Random Colors)

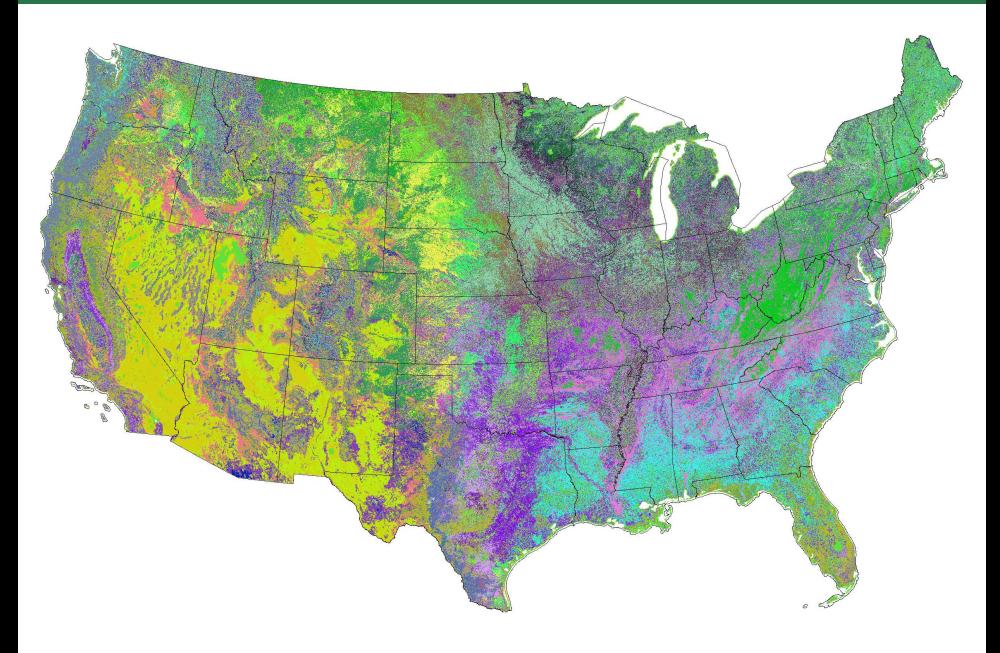

## 50 Phenoregion Prototypes (Random Colors)

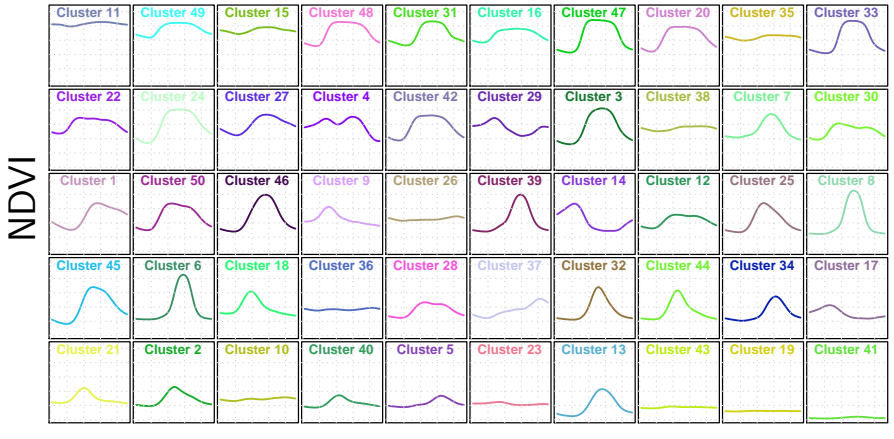

day of year<br>

## 50 Phenoregions Persistence

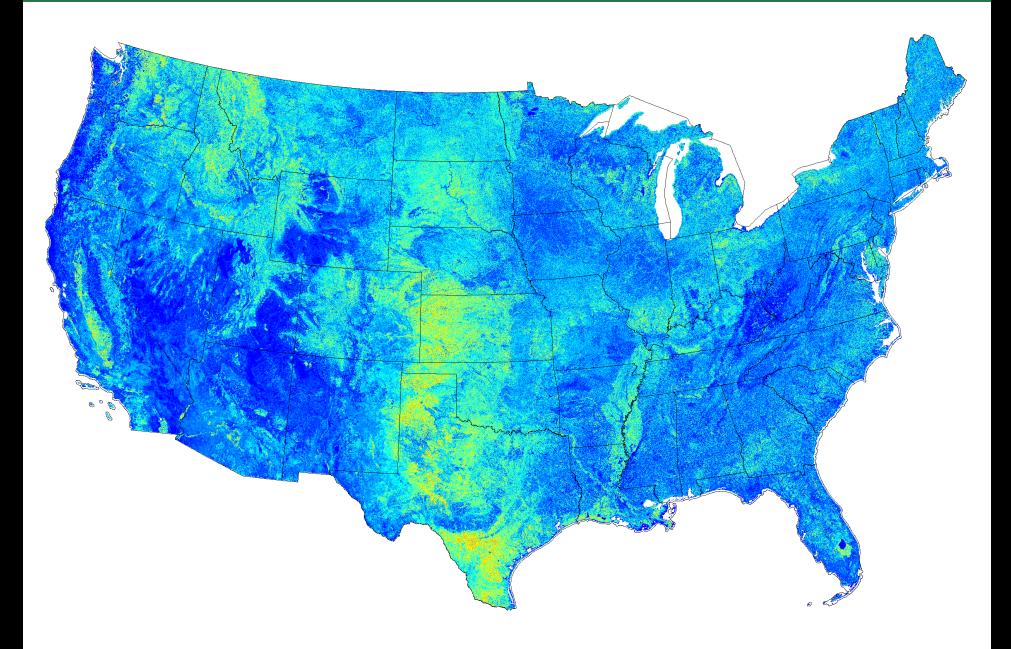

## 50 Phenoregions Mode (Random Colors)

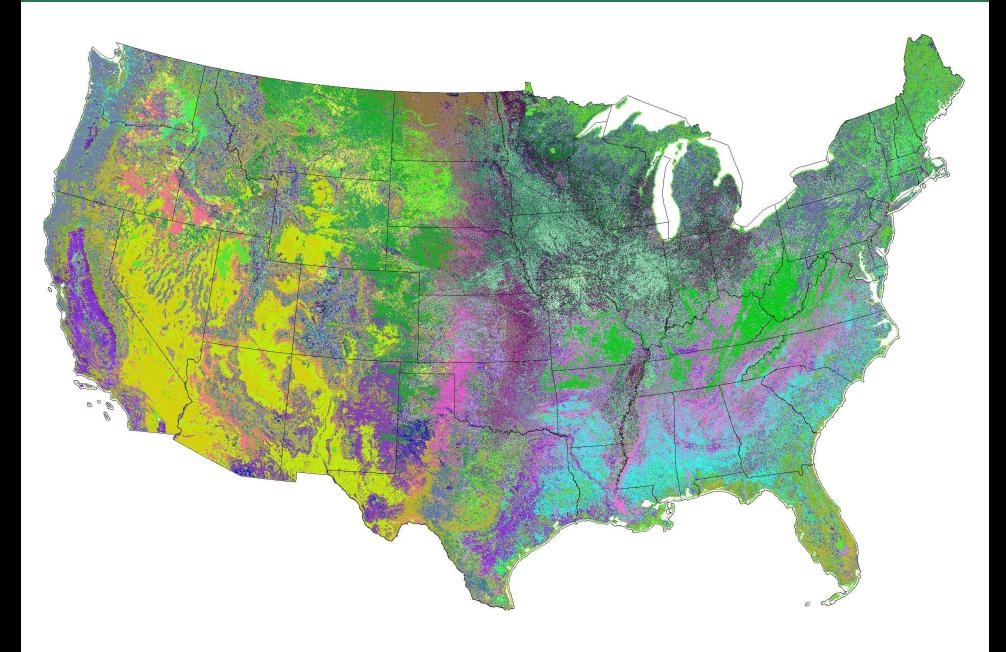

## 50 Phenoregions Max Mode (Random Colors)

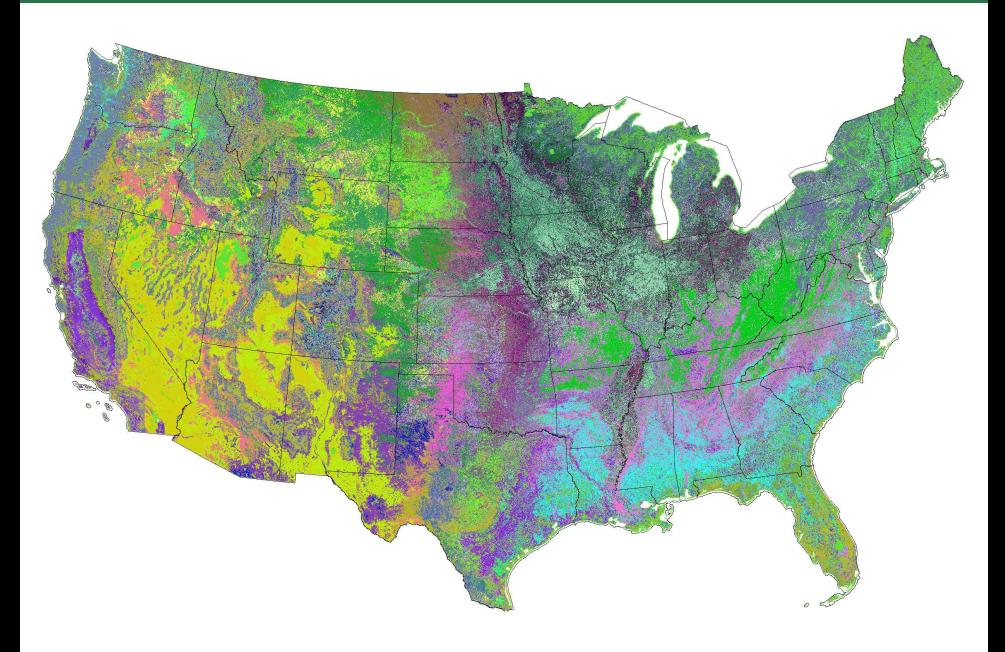

# 50 Phenoregions Max Mode (Similarity Colors)

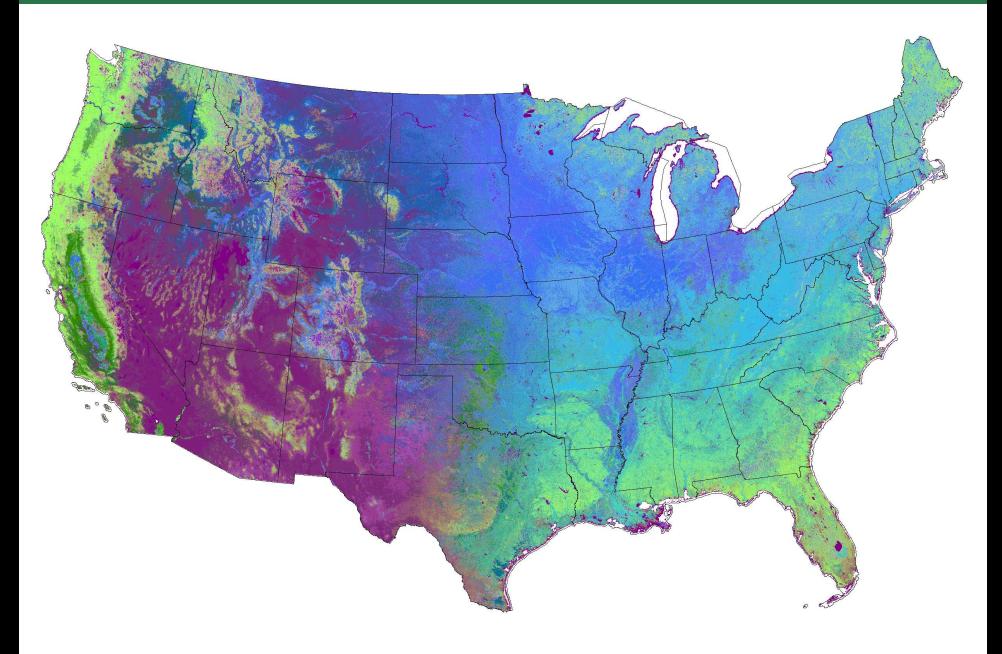

#### 50 Phenoregions Max Mode (Similarity Colors Legend)

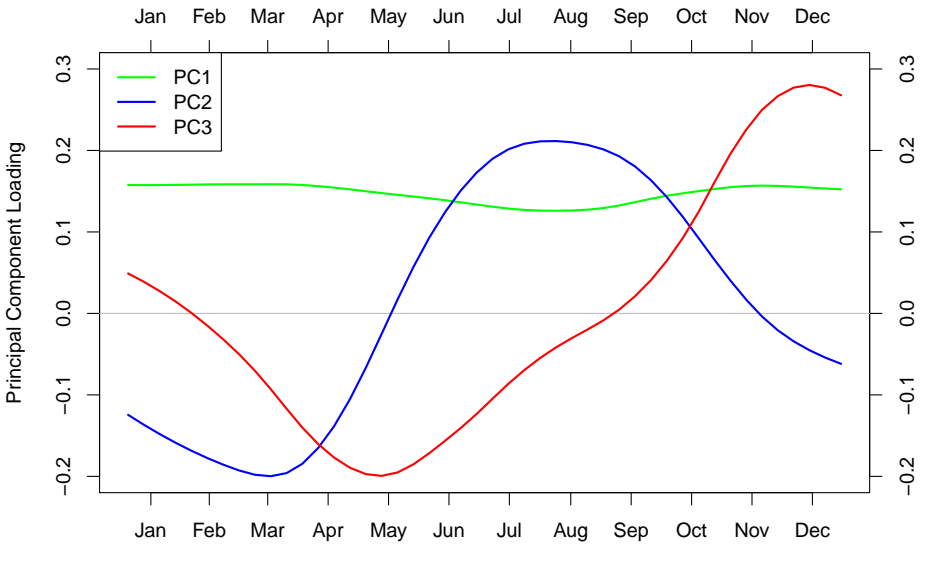

Month of Year

## Phenoregions Clearinghouse

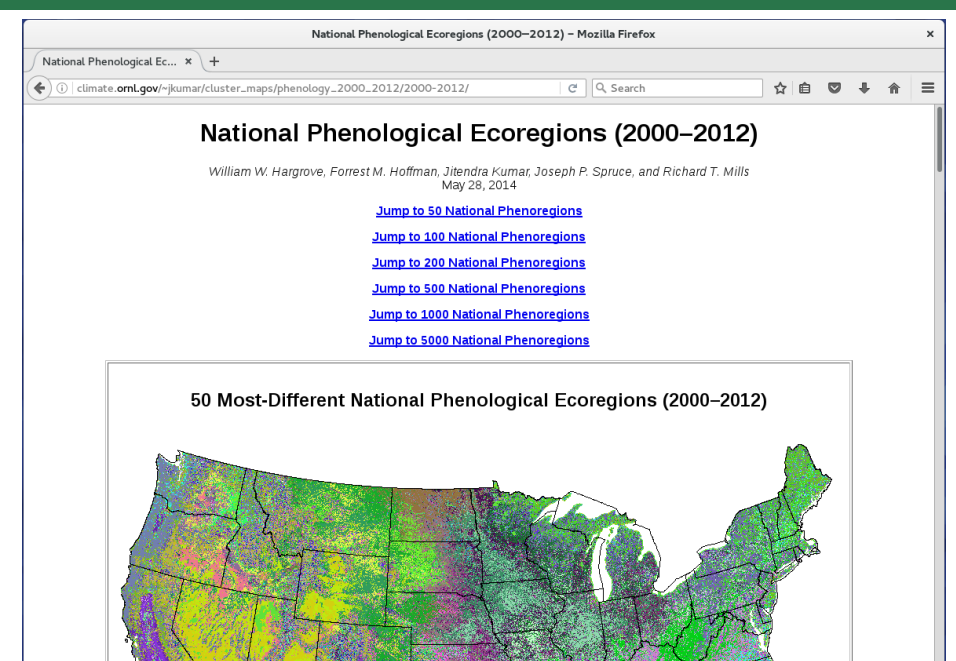

## Mapcurves: A Method for Comparing Categorical Maps

- Hargrove et al. (2006) developed a method for quantitatively comparing categorical maps that is
	- $\blacktriangleright$  independent of differences in resolution,
	- independent of the number of categories in maps, and
	- $\blacktriangleright$  independent of the directionality of comparison.

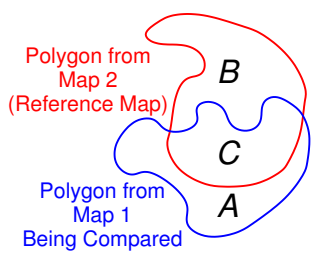

Goodness of Fit (GOF) is a unitless measure of spatial overlap between map categories:

$$
\text{GOF} = \sum_{\text{polygons}} \frac{C}{B+C} \times \frac{C}{A+C}
$$

- ▶ GOF provides "credit" for the area of overlap, but also "debit" for the area of non-overlap.
- Mapcurves comparisons allow us to reclassify any map in terms of any other map *(i.e., color Map 2 like Map 1)*.
- $\triangleright$  A greyscale GOF map shows the degree of correspondence between two maps based on the highest GOF score.

#### Expert-Derived Land Cover/Vegetation Type Maps

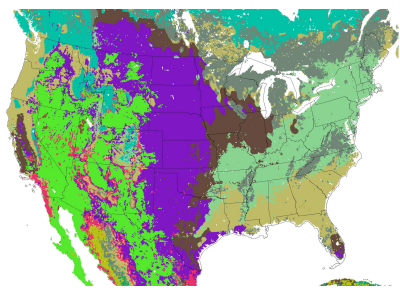

Foley Land Cover

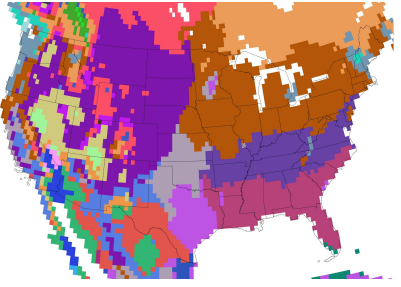

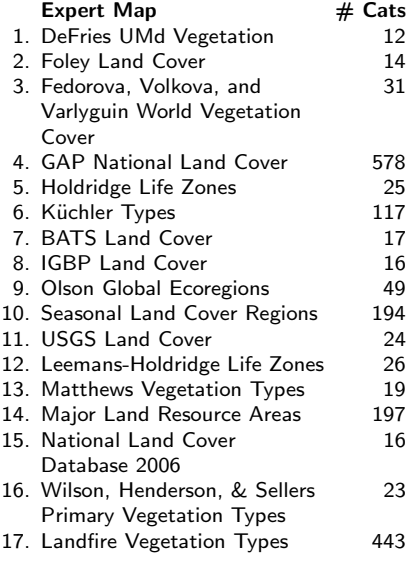

Holdridge Life Zones

## Label Stealing: Having your cake and eating it too!

- $\triangleright$  Clustering is an unsupervised classification technique, so phenoregions have no descriptive labels like Deciduous Forest.
- $\triangleright$  Label stealing allows us to perform automated "supervision" to "steal" the best human-created descriptive labels to assign to phenoregions.
- $\triangleright$  We employ the **Mapcurves GOF** to select the best ecoregion labels from land cover maps constructed by human experts.

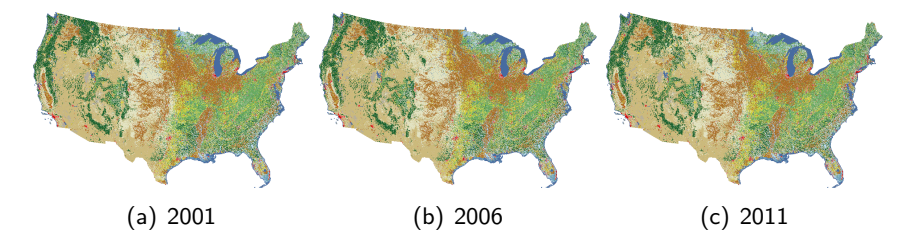

Figure: The National Land Cover Database (NLCD) provides land cover maps at 30 m resolution updated every 5 years.

## Areas from the National Land Cover Database (NLCD)

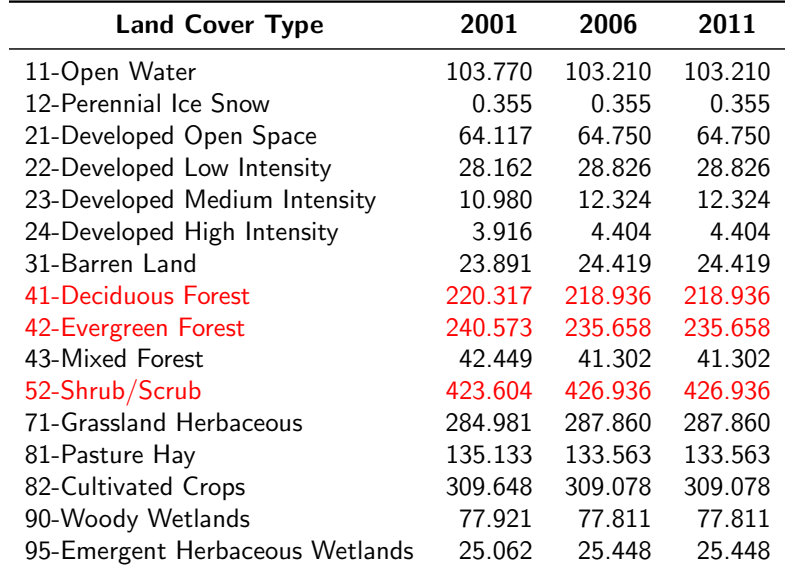

Units of millions of acres

#### 1000 Phenoregions Max Mode (Random Colors)

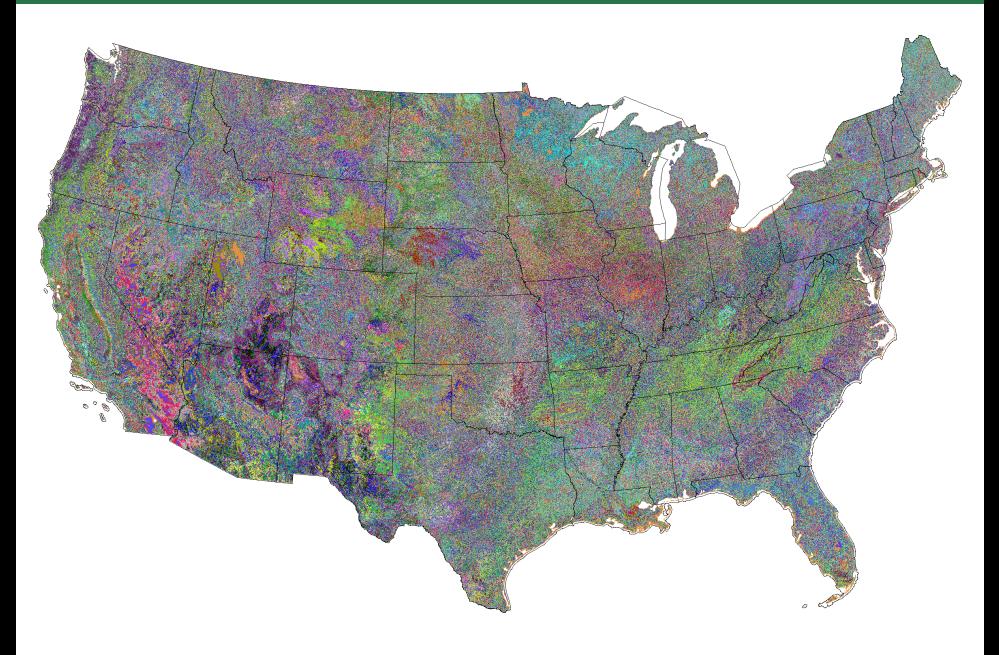

## NLCD 2006

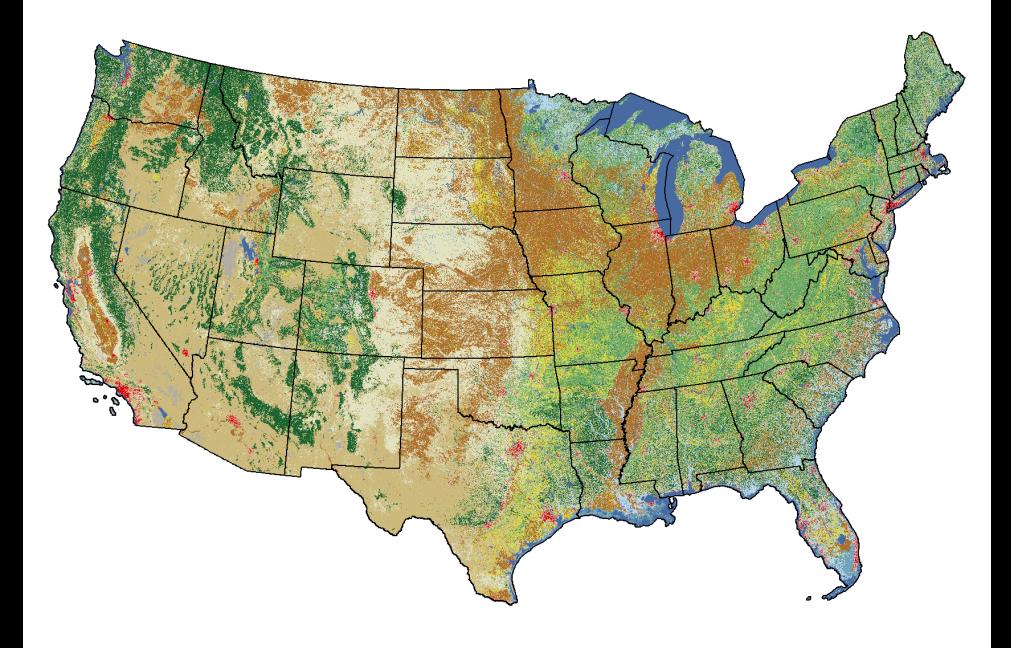

#### Reclassed 1000 Phenoregions Max Mode

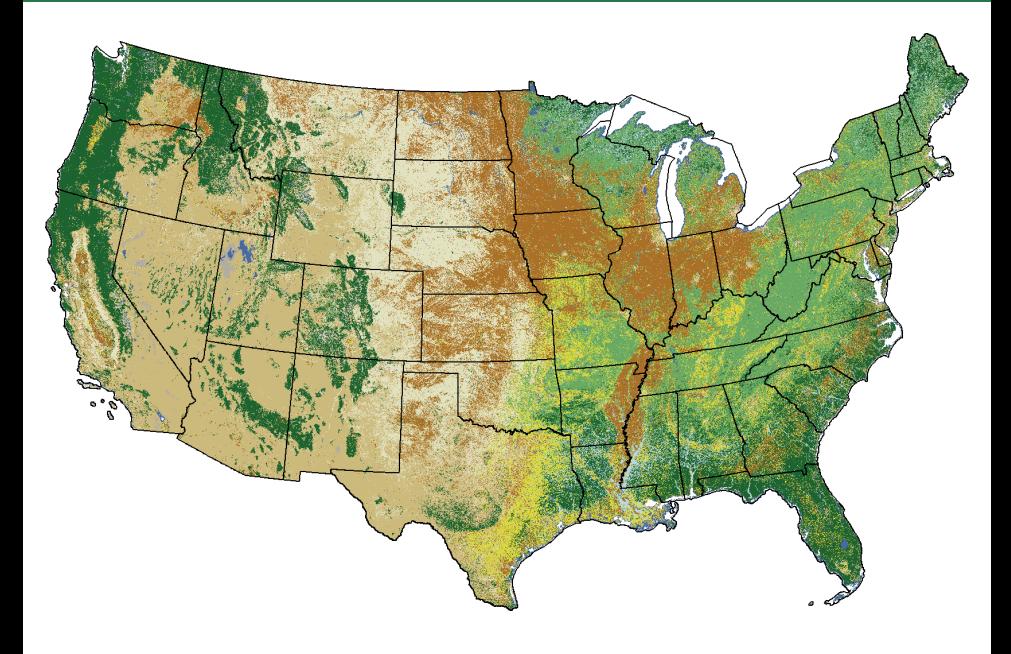

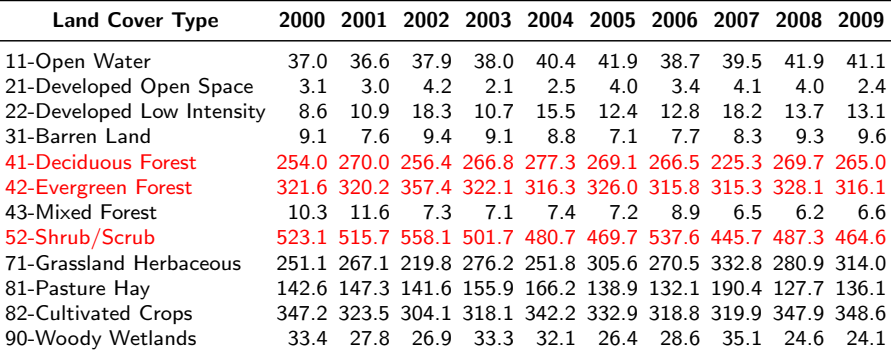

Units of millions of acres

#### Reclassed Phenoregion Centroid Traces

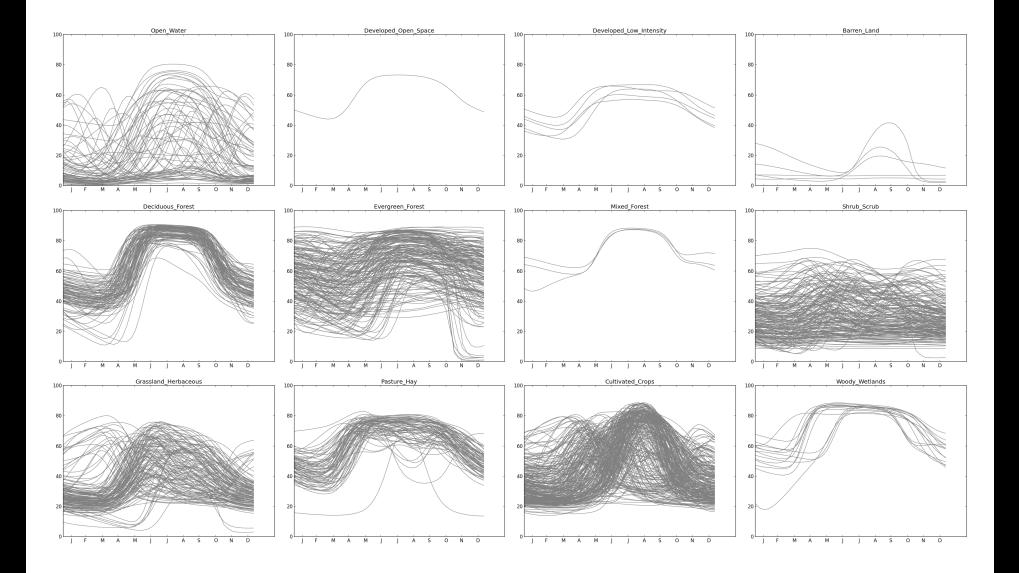

#### Reclassed Deciduous Phenoregion (Year 2000)

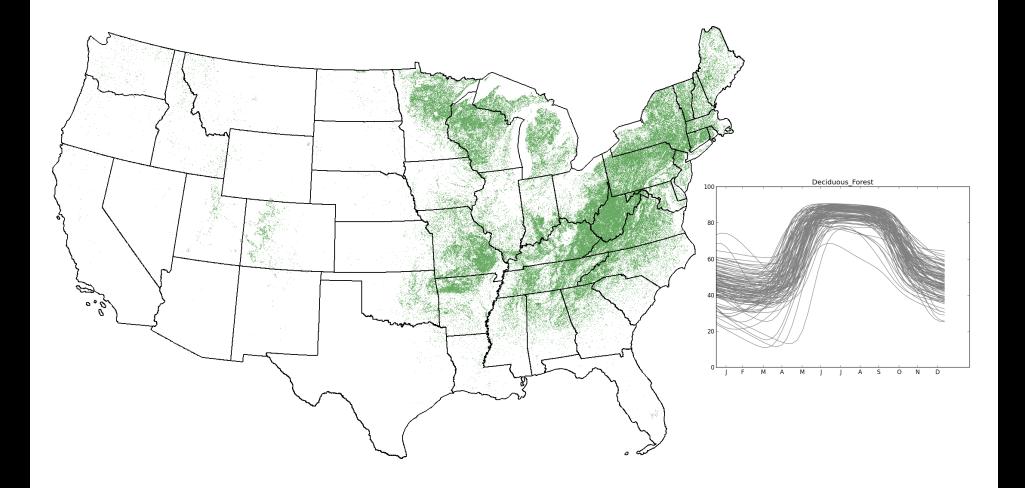

#### Reclassed Evergreen Phenoregion (Year 2000)

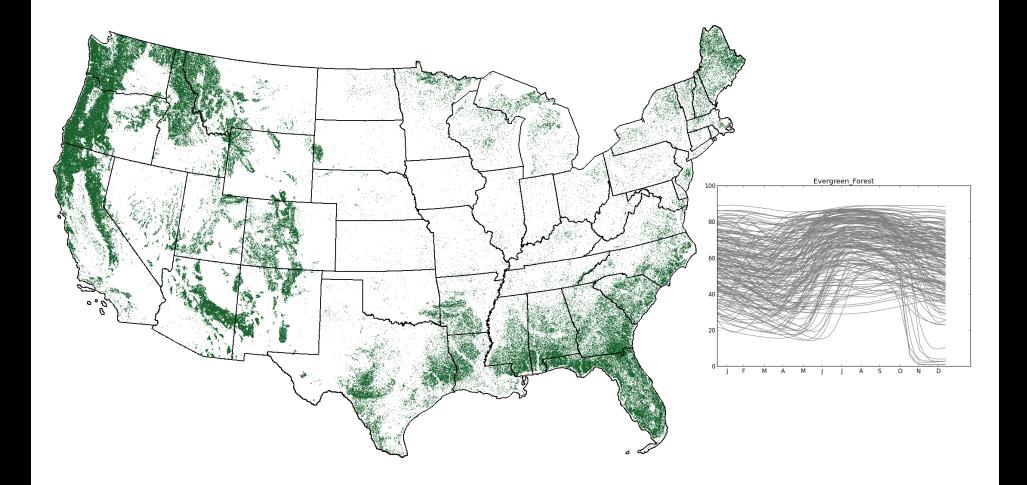

## Reclassed Shrub/Scrub Phenoregion (Year 2000)

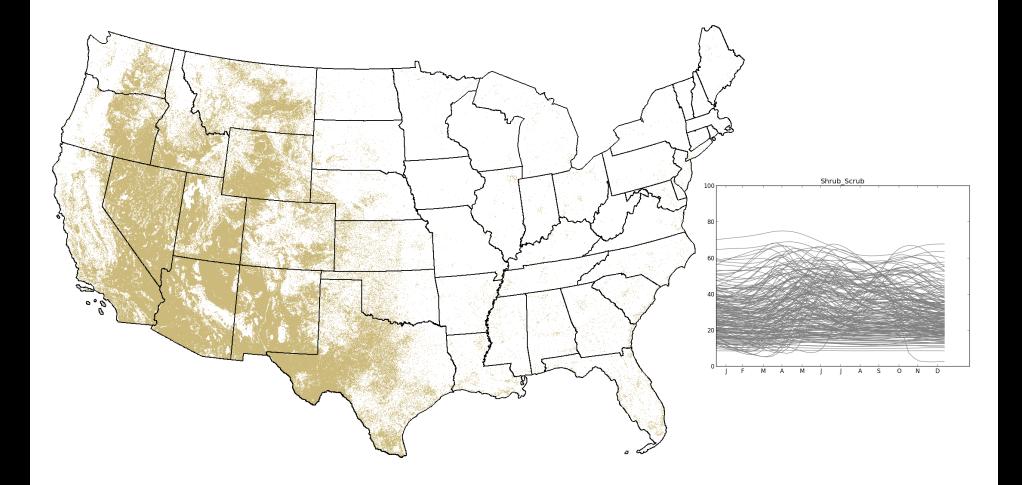

- $\blacktriangleright$  Plotting the 46 8-day NDVI magnitude vectors clockwise on a polar plot facilitates comparison across years
- $\blacktriangleright$  Plot is (nearly) circular for evergreen vegetation
- $\blacktriangleright$  Plot is elliptical for seasonal or deciduous vegetation
- $\triangleright$  A phenological year can easily be identified differently for every map cell

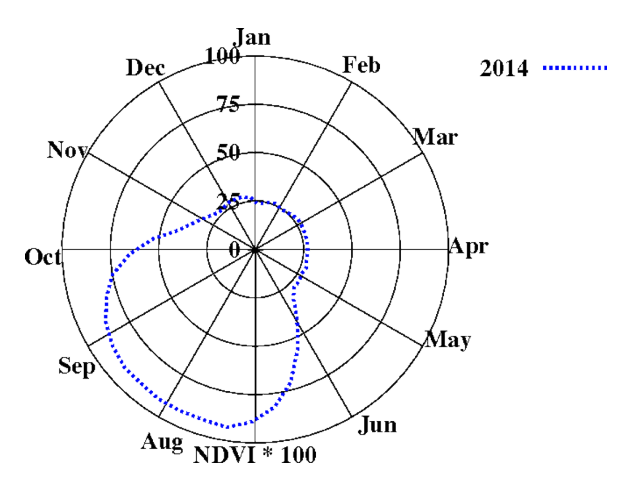

- $\blacktriangleright$  The distance from the origin to the centroid of the ellipse is a measure of the degree of seasonality
- $\blacktriangleright$  The green vector represents the halfway point through the phenological year
- $\blacktriangleright$  The opposing purple vector represents the start/end time of the phenological year
- $\triangleright$  We define the active growing season using completion thresholds

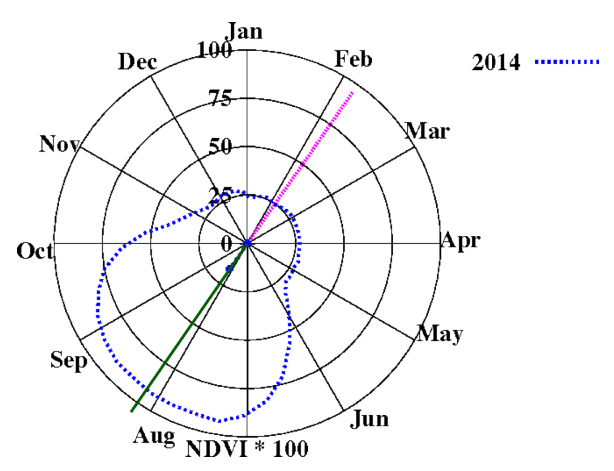

- $\blacktriangleright$  We selected completion thresholds of 15% and 80% of the area accumulated under the curve to define the active growing season
- Starting at the  $50\%$ mid-growing season point and sweeping backward by 35% area gives the timing of the 15% threshold
- Starting at the  $50\%$ mid-growing season point and sweeping forward by 30% area gives the timing of the 80% threshold

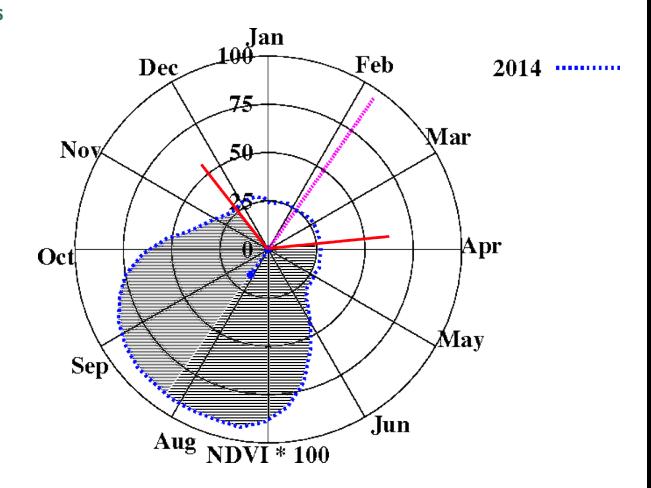

15 years of agriculture in Iowa, showing annual cycles and their variations.

- $\blacktriangleright$  Here, the vector from the origin to the centroid points to early August
- $\blacktriangleright$  Thus, the phenological year begins in early February
- $\blacktriangleright$  Every year has nearly the same area under the curve

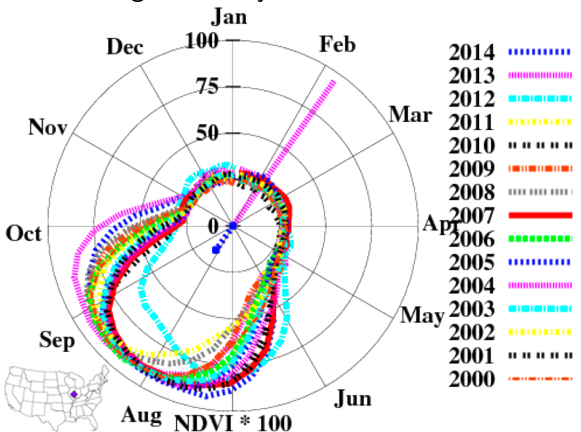

In 2012, the U.S. experienced a severe drought, but also an early spring that resulted in compensatory effects on carbon uptake (Wolf et al., 2016). The 2013 growing season extended later than most, and 2002 has one of the smallest areas, indicating reduced carbon uptake.

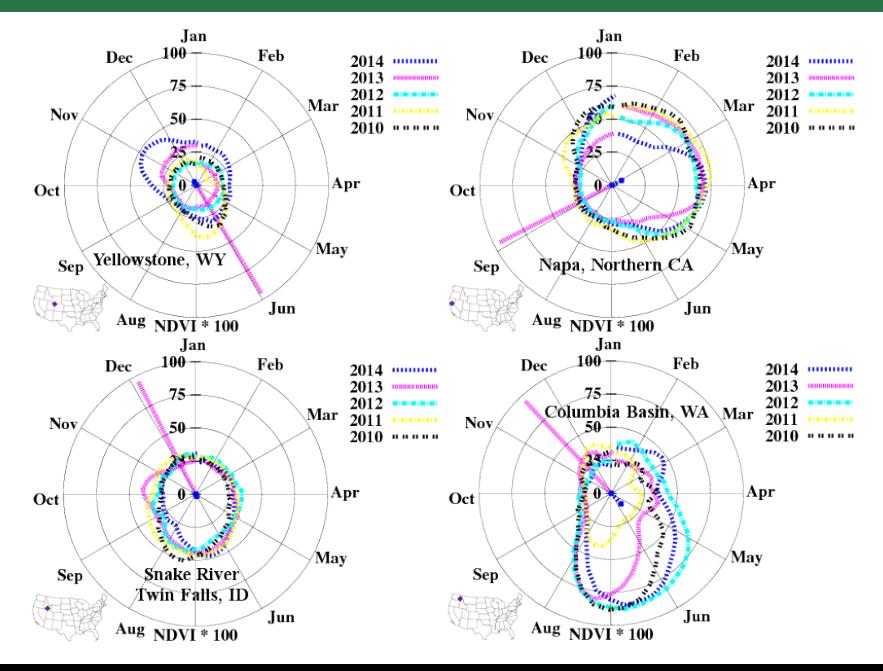

## Summary and Conclusions

- $\triangleright$  Phenoregions quantitatively derived from NDVI observations provide a useful framework for understanding vegetation distributions and dynamics. [Multivariate Spatio-Temporal Clustering (MSTC)]
- $\triangleright$  Label stealing enables automated "supervision" of unsupervised data mining for naming phenoregions. [Mapcurves]
- $\triangleright$  Polar plots offer an intuitive visualization technique, provide an easy method for defining a site-specific phenological year, and facilitate comparisons of vegetation dynamics.
	- $\triangleright$  Effects of snow can be reduced by integrating NDVI only from 15% to 80% of area under the curve
	- $\triangleright$  Location/biome-specific phenological (a)synchrony (of vegetation and birds and insects) and their relationships are obvious
	- $\triangleright$  Changes in ecological (a)synchrony (due to climate or disturbance) are expressed as shifts in threshold timing and shape of the annual trace
	- $\triangleright$  Comparisons across latitudes/hemispheres is enabled by overlaying and rotating annual NDVI traces to align start/middle/end of local seasons

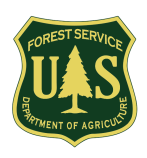

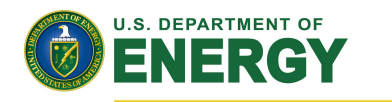

#### Office of Science

This research was sponsored by the U. S. Department of Agriculture Forest Service Eastern Forest Environmental Threat Assessment Center (EFETAC) and by the Climate and Environmental Sciences Division (CESD) of the Biological and Environmental Research (BER) Program in the U. S. Department of Energy Office of Science. This research used resources of the Oak Ridge Leadership Computing Facility (OLCF) at Oak Ridge National Laboratory (ORNL), which is managed by UT-Battelle, LLC, for the U. S. Department of Energy under Contract No. DE-AC05-00OR22725.

RINCSU Noictionary Merriam-Webster

Forest Change Assessment Viewer Base Map: Imagery

C Theme: CONUS Vegetation Monitoring Tools

cind Area:

Thank you!

#### **Map Layers CHECK OF THE TWO** disturbances)

Current\_jul28\_aug20.til Derevious1 jul20\_aug12.tif Oprevious2 jul12 aug4.tif <sup>@</sup>

Change from 3-Year Baseline (<3-Yr old disturbances)

C current\_jul28\_aug20.tif previous1 jul20 aug12.tif \* □ previous2 jul12 aug4.tif <sup>☆</sup>

Farly Detect (ALC) Change from previous vear

Current jul28 aug20.tif @  $\Box$  previous1 iul20 aug12.tif  $\Phi$ D previous 2 jul 12 aug 4 til @

Seasonally-Adjusted Chang

forwarn.forestthreats.org Data Dis

2013 California Rim Fire viewed in the Forest Change Assessment Viewer on EVEREST at ORNL

- W. W. Hargrove, F. M. Hoffman, and P. F. Hessburg. Mapcurves: A quantitative method for comparing categorical maps. J. Geograph. Syst., 8(2):187–208, July 2006. doi: 10.1007/s10109-006-0025-x.
- F. M. Hoffman. Analysis of reflected spectral signatures and detection of geophysical disturbance using hyperspectral imagery. Master's thesis, University of Tennessee, Department of Physics and Astronomy, Knoxville, Tennessee, USA, Nov. 2004.
- M. A. White, F. Hoffman, W. W. Hargrove, and R. R. Nemani. A global framework for monitoring phenological responses to climate change. Geophys. Res. Lett., 32(4): L04705, Feb. 2005. doi: 10.1029/2004GL021961.
- S. Wolf, T. F. Keenan, J. B. Fisher, D. D. Baldocchi, A. R. Desai, A. D. Richardson, R. L. Scott, B. E. Law, M. E. Litvak, N. A. Brunsell, W. Peters, and I. T. van der Laan-Luijkx. Warm spring reduced carbon cycle impact of the 2012 US summer drought. Proc. Nat. Acad. Sci., 113(21):5880–5885, May 2016. doi: 10.1073/pnas.1519620113.